Cracking Adobe Photoshop is not as straightforward as installing it. It requires a few steps to bypass the security measures that are in place. First, you must obtain a cracked version of the software from a trusted source. Once you have downloaded the cracked version, you must disable all security measures, such as antivirus and firewall protection. After this, you must open the crack file and follow the instructions on how to patch the software. Once the patching process is complete, the software is cracked and ready to use.

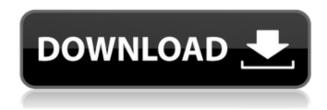

Compared to Adobe's other photo apps, Elements is a very full-featured edition. It lets you do almost everything you get in Photoshop, just in a smaller, more efficient package. From the Elements 11 interface, to recommended tools, to the advanced features, you'll find enough for a serious photographer to get things done. Adobe may have lost a few customers with this re-ordering of events in its software category. No longer does Photoshop have a plug-in for Lightroom (the previous version was, oddly, version 2.4, and not 3.0, but whatever). And the change is for the worse. You can't tweak your Lightroom galleries as you can use to by adding new Lightroom items in the prior version. Recomposing your image is a breeze. Start by grouping your subject inside a circle on a corner of your canvas, and Adobe Photoshop will place your subject in the center. You can even position your subject in photo straight up, and it will snap into the center. You can even use this tool to group a group of subjects and have them appear in the same exact spot. As a fan of the crossplatform design, I must admit that I do miss a couple of features that are only available in Photoshop. One of these is a feature called Auto-Align. It's there and does work when you're doing a quick comparison, but I do not find it so useful as I do with the Ruler tool. I also do not like the lack of document management features like those available in Lightroom. Others may disagree. I do not think that many non-digital artists use Photoshop (or Adobe Illustrator, for that matter), nor do I think that they'd benefit from a cross-platform solution.

Adobe Photoshop CC 2015 Version 16 Licence Key Keygen For (LifeTime) Windows 10-11 2023

What software is needed for graphic design?

You need designing and editing software that can handle both text and graphics for graphic design. Adobe Photoshop and Illustrator, GIMP, CorelDraw, and Canva are some of the popular graphic design software on the market today. Photoshop Camera is a major moment for us to broaden Adobe Creative Cloud as a creativity platform for all. We are committed to investing in accessible tools like Photoshop Camera built for the next generation of consumers and creatives. Innovation and pushing the limits of creative expression have always been core to Adobe's DNA. We are a company that sits at the intersection of deep science and the art of storytelling, and Photoshop Camera is a great example of our work to democratize creativity. I couldn't be more excited about what's ahead. Sign up for the preview here and stay tuned for more updates on Photoshop Camera coming soon! A professional image-editing tool that can help you bring your vision to life on a computer or mobile device. Photoshop Creative Cloud has lots of creative power in a single application, and it's the workhorse of the creative process, especially the industry-leading Photoshop for design professionals. Here are some things to consider when selecting your colour correction process:

- How important is it to know the outcome?
- What do you want the end result to look like?
- Do you need to work around a glitch or something that can be fixed?
- What hardware/software is available to you?

e3d0a04c9c

## Download Adobe Photoshop CC 2015 Version 16With Registration Code Product Key {{ New! }} 2023

It's here! It's the all-new Photoshop CC 2019! To learn how to use it in this course, we'll explore all the new features and learn how to use Photoshop to create stunning artwork and design more sophisticated projects. This course will also help you understand the overall workflow of Photoshop CC 2019, and how to take advantage of the new features and tools in this extremely powerful tool and also design beautiful work. Los Angeles (Nov. 11, 2015)- Today, Adobe(Nasdaq:ADBE) is announcing a powerful global campaign that will start in November, 2016, to help people fall in love with their photographs. The campaign highlights viewers' storytelling potential and features photography postcards, travel-sized prints and an exclusive partnership with The Story to debut a trio of innovative new photography projects (Versatile: Portfolio series, Age series, and Imagination Series: Cookbook/Exhibition ). Beginning today, anyone with a digital camera can submit their photos at http://adobeadidas.thestory.com/ to begin sharing their stories and stories from friends, family and loved ones on their own site. The inaugural launch of this series features The Story's photography projects that will be featured on The Story, the world's largest community of creativity where individuals can share their stories. All the photographers will receive a print from their original submission in November, 2016. L.A. (August 26, 2015) - Today, Adobe(Nasdag:ADBE), the world leader in digital marketing and digital media solutions, announced a partnership with Avira to make Internet security easier to use and faster to install. This partnership will make it possible for millions of new users to easily secure their computers in under five minutes. With this partnership, visitors to Avira.com will be able to download the free Avira Internet Security desktop app and have the most comprehensive protection delivered to their computer.

photoshop traditional brushes free download photoshop text brushes free download photoshop tree top view brushes free download photoshop abr brushes free download photoshop all brushes free download photoshop animal skin brushes free download photoshop architecture brushes free download photoshop arrow brushes free download photoshop assorted brushes free download how to download older versions of photoshop

For designers, the major addition to Photoshop CC are AI-powered tools aimed at making working with images faster. Not only can AI help you find areas of an image that are similar, it can also automatically crop and merge images. These techniques are becoming more important as imaging becomes increasingly ubiquitous. The 2020 version of Elements also has a lot of things to look forward to. Unfortunately, this batch of feature additions is far smaller than what Photoshop Elements was rumored to have in store for the year 2020. A number of exciting additions are powering up Elements such as Smart Sharpen, Smart Improves, Smart Mask, Smart Scroll and Expander (the short-hand description for the new doc app). Which of the 2020 releases look most enticing to you? Are there any features you'd like to see appear in the near future? Voiceover is out of the question though, given the current climate. Image editing is a task often relegated to the professionals as the software tends to be expensive and often contains many tools more suited to the connoisseur. That being said, you don't have to be a pro in order to properly apply a filter, crop and rotate, lighten and darken images, and a whole lot more. There are many excellent free and pro-level photo editing applications available to everyone, many of which have new features and

improvements annually. Many applications offer tools to transform your photos into stunning works of art, while others are simply for the purpose of quick, feature-full image fixes. In this list, we've taken a look at the best of the best photo editing software options available for free.

Finding inspiration to create the perfect design can be hard, but Bigstockphoto.com's team of design experts share their best tips with Photoshop users to help you find and craft the perfect design. If you're just starting out, they'll show you how to choose and apply a good logo without going overboard. If your love for Photoshop is fueled by some expert advice on techniques to utilize your skills, lay on your creativity and try some of the following tips. Laying out and designing a logo in Photoshop is an excellent place for you to experiment with color. There are a number of ways you can approach a design from small adjustments to a greater overhaul. But in order to do so, you'll need to understand the different effects and how best to work with the tools at your disposal. In this book we'll show you how to use Photoshop's basic tools to create, edit, and color correct your images. We'll also help you control your image composition using Smart Objects. The compositional tools enable an artist to create interesting and unique worlds. They provide everything you need to do color correction, add depth to images, and create compelling vignettes. (However, you may also want to learn about Camera Raw, Photoshop's powerful photo-management tool, in addition to Image Editing Basics in Book 1.) This book will also give you the opportunity to practice until you get it right and get an understanding of what you've learned. In addition to learning how to use Photoshop, this book will help you understand the concepts of color theory, examine color in images, and enhance and retouch images using Photoshop tools and techniques. You'll also learn how to customize Photoshop to suit your own workflow and preferences. This book provides details about color and tone, color models and tools, lighting and exposure, Shadows, highlighting, contrast, and detail. You'll learn about blending and masking in Photoshop and how to set the relationship between layers.

https://zeno.fm/radio/crack-ulead-dvd-moviefactory-5-3-pluscrackequinox https://zeno.fm/radio/g-sonique-pultronic-eq-110p-vst-v1-0-happy-new-year-amplify-rar https://zeno.fm/radio/full-biblia-de-estudio-thompson-pdf-para-descargar-gratis-cb7b https://zeno.fm/radio/vb-decompiler-pro-10-83-ghyu https://zeno.fm/radio/final-fantasy-vii-2012-pc-remake-eng-crack

ps as a development team is one of the best, most crucial and useful tools for designers and now we have Adobe's digital right. The latest changes in adobe elements software will be available in about 7 months. So, keep calm to try the adobe elements software. If you have any doubts, you may visit to the adobe official website to learn all the new features of adobe photo. On the Power Buyers Day, April the 8th, 2017, Our Creative team launched new features for photoshop. These features are really hard to get started. Of our team members, if i request review, it drives them to work on this feature to complete it. These features are having an incredible effect on our business Since the adoption of these features we started getting positive feedbacks from all over the world. The four keys to any successful collaboration, when using collaborative editing tools, are:

- Make it as easy as sharing a link.
- Make it as transparent as an attachment.
- Make it seamless, so no user-initiated actions are necessary.
- Make it feel as powerful as an in-person conversation.

Adobe features Share for Review, which takes advantage of Adobe Teams and a modern Internet of Things (IoT) mechanism. It is used as a non-destructive collaborative workflow in Photoshop and enables users to collaborate on multiple projects, manage versions, and search for assets and comments. There are also new powerful image editing tools in the Photoshop App Gallery. A new selection tool for browsers makes it easy to select, edit and manipulate areas within a photo. In the new Realistic Canvas application, you can edit your own images directly from a website creating seamless photos. Examples include converting a live photo to a painting, or creating a surprising mask, all with just a high-quality source image. The new Develop module in Photoshop comes with powerful new design and creative tools that make it easy to create higher-quality images.

 $\underline{http://rsglobal consultant.com/wp-content/uploads/2023/01/Download-Free-Text-For-Photoshop-BEST.pdf$ 

https://lilswanbaby.com/wp-content/uploads/2023/01/Download-free-Adobe-Photoshop-2021-version-22-License-Code-Keygen-License-Key-Full-For-Ma.pdf

https://www.mtcpreps.com/wp-content/uploads/2023/01/Adobe-Photoshop-2021-Version-2211-With-Serial-Key-License-Keygen-WinMac-x3264-2022.pdf

https://rei-pa.com/photoshop-2021-version-22-0-0-crack-incl-product-key-x64-latest-version-2023/

https://supportlocalbiz.info/wp-content/uploads/2023/01/rosnaj.pdf

https://www.scoutgambia.org/photoshop-brushes-for-illustrator-free-download-install/

http://www.360sport.it/advert/adobe-photoshop-cc-2019-download-registration-code-torrent-for-pc-2023/

http://whatthekeycode.com/?p=2405

https://www.kenyasdgscaucus.org/?p=40001

http://quitoscana.it/2023/01/01/photoshop-brushes-fireworks-free-download-high-quality/

 $\underline{https://asocluzdeloeste.org/wp-content/uploads/2023/01/Infinite-Texture-Photoshop-Plugin-Free-Download-VERIFIED.pdf}$ 

 $\underline{https://groottravel.com/$\square\square\square-\square\square\square\_$| / download-adobe-photoshop-cc-2014-with-license-code-patch-with-serial-key-64-bits-2023/$ 

 ${\color{blue} https://powerzongroup.com/wp-content/uploads/2023/01/Download-Photoshop-Cs8-Full-Crack-EXCL} \\ {\color{blue} USIVE.pdf}$ 

https://teenmemorywall.com/wp-content/uploads/2023/01/Adobe-Photoshop-2021-Version-222-Download-With-Full-Keygen-3264bit-2023.pdf

http://www.geekfeud.com/?p=98211

https://amtsilatipusat.net/potret-kegiatan/vaccine-action-file-photoshop-download-new/

https://thepeak.gr/photoshop-cs4-with-activation-code-for-pc-3264bit-2023/

https://bodhirajabs.com/wp-content/uploads/2023/01/quyform.pdf

https://gravesendflorist.com/free-photoshop-water-brushes-download-work/

https://www.the-mathclub.net/wp-content/uploads/2023/01/breemar.pdf

https://www.oceanofguotes.com/wp-content/uploads/2023/01/melnku.pdf

https://visitsalisland.com/wp-content/uploads/2023/01/guidee.pdf

https://koenigthailand.com/wp-content/uploads/2023/01/randes.pdf

https://endlessorchard.com/photoshop-2022-download-free-free-license-key-activator-pc-windows-x3 2-64-updated-2023/

http://archlooks.com/wp-content/uploads/2023/01/mauupri.pdf

https://firstladv-realestate.com/2023/01/01/download-adobe-photoshop-for-cc-best/

https://supermoto.online/wp-content/uploads/2023/01/evelkeal.pdf

https://fullrangemfb.com/wp-content/uploads/2023/01/Photoshop\_701\_Free\_Download\_Full\_Version\_BETTER.pdf

http://www.cxyroad.com/wp-content/uploads/2023/01/betsmegh.pdf

https://julpro.com/wp-content/uploads/2023/01/tamran.pdf

https://www.rueami.com/wp-content/uploads/2023/01/upache.pdf

https://wevcup.org/wp-content/uploads/2023/01/Free-Online-No-Download-Photoshop-FREE.pdf

https://artworkbypablo.com/2023/01/01/download-adobe-photoshop-2022-license-code/

https://tcv-jh.cz/advert/fire-photoshop-brushes-free-download-link/

 $\underline{https://educationkey.com/wp\text{-}content/uploads/2023/01/Photoshop\text{-}Download\text{-}Gratis\text{-}Cs2\text{-}PORTABLE.p} \\ df$ 

https://lacasagroups.com/wp-content/uploads/2023/01/odemon.pdf

https://beznaem.net/wp-content/uploads/2023/01/taldpipi.pdf

http://slovenija-lepa.si/wp-content/uploads/2023/01/grayblo.pdf

http://www.nilunanimiel.com/wp-content/uploads/2023/01/reinlat.pdf

All layers of an image remain organized in the Layers panel's View menu and the History panel. You can create a new layer by choosing Layer > New or right-clicking on a layer and choosing New Layer from the pop-up menu. History includes a time-stamp that notes when the layer was created. You can navigate through the history panel by pressing the "a" key. The colors on a layer can be completely changed. You can set any pixel to a specific color via the Color menu. Colors can also be locked, so any change in the foreground or background will only affect the layer's colors. You're also able to change several color effects, like hue, saturation, and brightness. Adobe Photoshop allows designers to edit photographs and other digital images. It is used to transform an image or design into a different look and feel. It allows the user to do many complicated tasks, including photo retouching, photo compositing, photo graphic manipulation, and photo production. Adobe Photoshop is one of the best image editing tool that is stable and affordable. The Adobe Photoshop price has fallen from \$1,500 in the beginning to \$300. The Adobe has revealed some useful Photoshop tips to make your editing process easy. Photoshop makes your work much easier. It saves you time and costs. But Photoshop has many dark zones. If you start working on any layer (the layer which is also called the mask) and fail to remove the layer correctly you will end up in a loss of your work.